# Trasformazioni di Immagini

#### Filtri

# Spatial Filtering

- A differenza della trasformazioni tipo '*point operations*' il singolo pixel è ricalcolato in funzione del suo valore e del valore dei pixel circostanti
- L'operazione di ricalcolo avviene secondo la stessa procedura per tutta l'immagine. Di conseguenza la definizione di un filtro può essere descritta a partire dalle operazioni necessarie che conducono al ricalcolo di un singolo pixel

#### Hot Spot di un filtro lineare

 Ogni matrice ha un "*hot spot",* generalmente il centro della matrice H di un filtro (anche se non necessariamente)

 $(0,0) = Hot Spot$ 

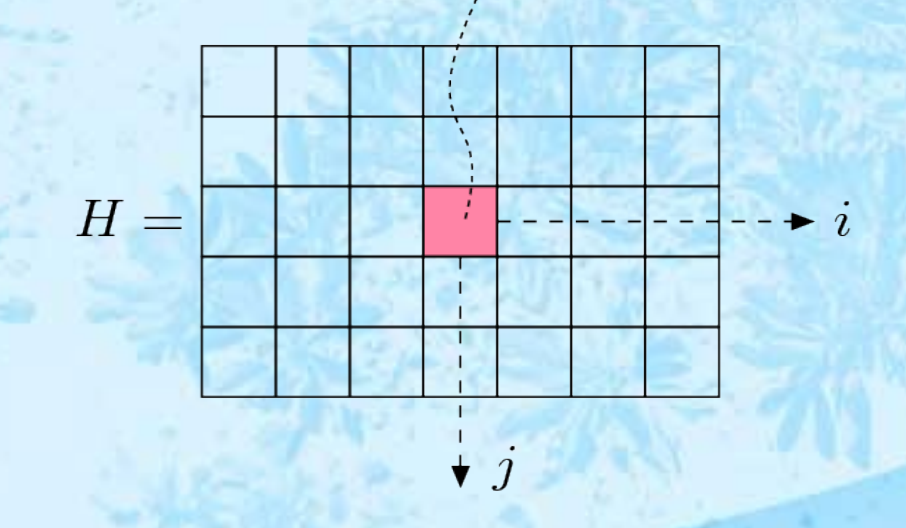

## Spatial Filtering

•Definizione di filtro lineare *:*

$$
I'(u,v) = \sum_{i=-R}^{R} \sum_{j=-R}^{R} I(u+i,v+j) \cdot H(i,j)
$$

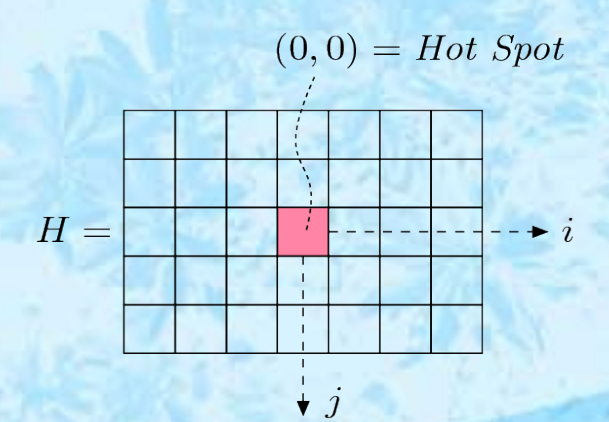

4

# Filtri Lineari

Il significato dell'espressione è quello di somma di prodotti tra i valori di intensità dell'immagine e i valori di una matrice H fissata e caratteristica del filtro

La somma avviene sugli indici i e j che prendono i 2R+1 valori interi nell'intervallo [-R,R]

La matrice H ha in genere forma quadrata (numero colonne uguale al numero delle righe)

L'elemento centrale ha coordinate (0,0) e viene chiamato *hot-spot* I valori di H sono calcolati sulla base di qualche funzione di 2 variabili. Questa funzione si chiama *Kernel di un filtro* e i suoi valori sono un 'campionamento' del kernel

H(i,j) Matrice di piccola dimensione rispetto all'immagine

## Filtri lineari

Modello correlativo del calcolo di un filtro lineare

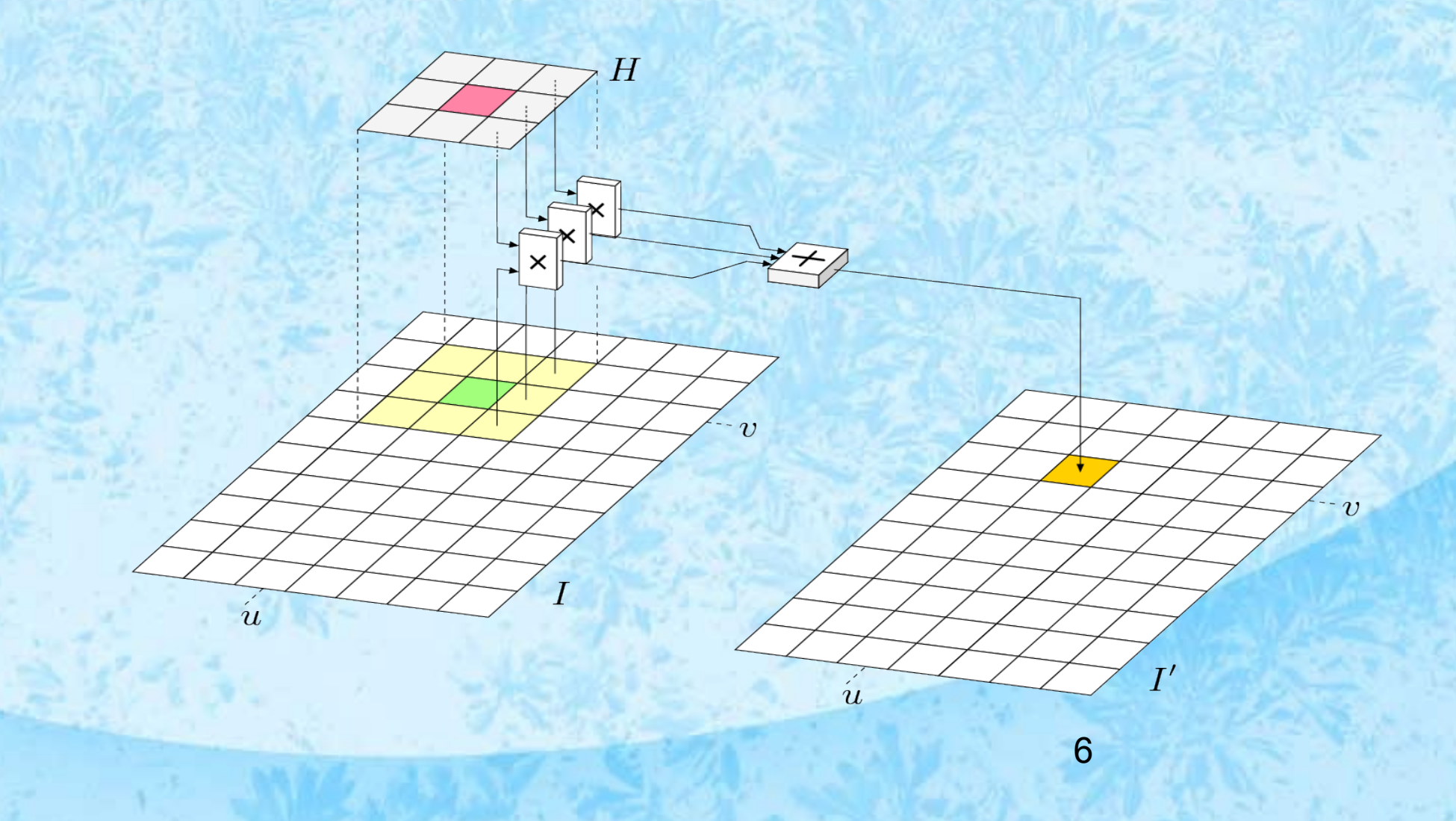

# Filtri lineari

La figura nella slide precedente mostra visivamente come ogni elemento viene ricalcolato

- La matrice H viene posizionata con l'hot-spot sul pixel da ricalcolare
- Ogni elemento della matrice H viene moltiplicato per il valore del pixel corrispondente
- I risultati delle moltiplicazioni vengono sommati
- Il risultato della somma è il valore ricalcolato
- L'operazione deve venire ripetuta per ogni pixel dell'immagine
- Per il ricalcolo dei valori sui bordi, per i quali possono non esserci valori corrispondenti ad alcuni elementi della matrice H, la formula viene modificata. Per immagini sufficientemente grandi questo non ha effetti visibili

# Filtro di smoothing

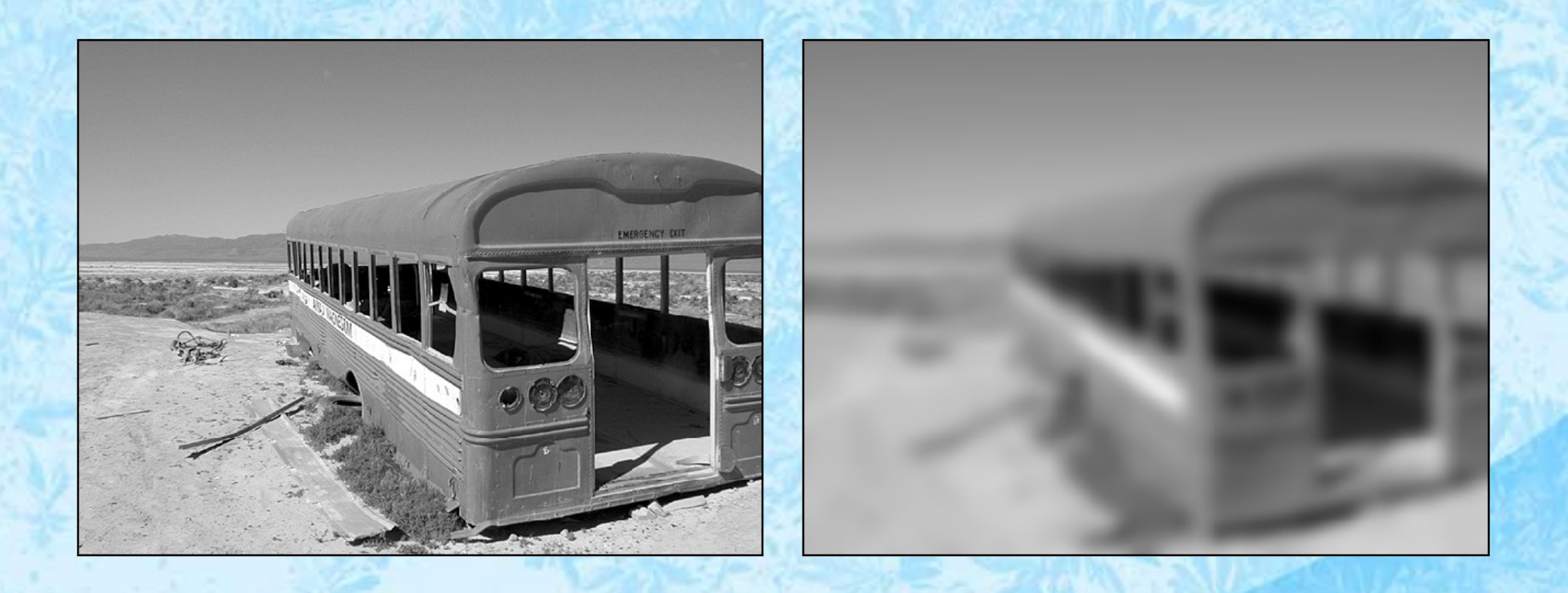

# Filtro di Smoothing

- Un pixel della nuova immagine è ricalcolato come media dei pixel circostanti
- Il modo in cui viene calcolata la media dipende dal kernel del filtro
- Media aritmetica: il kernel è una costante che attribuisce a tutti i pixel che concorrono al calcolo lo stesso peso. Equivale alla media ordinaria di un insieme di valori (in questo caso sono i pixel "coperti" dalla matrice H)

– Media ponderata: ai pixel viene assegnato un peso diverso, solitamente attribuendo un peso più basso ai valori più lontani dall'*hot-spot*. La più comune media ponderata è quella basata sulla funzione di Gauss

## Esempi di filtri lineari

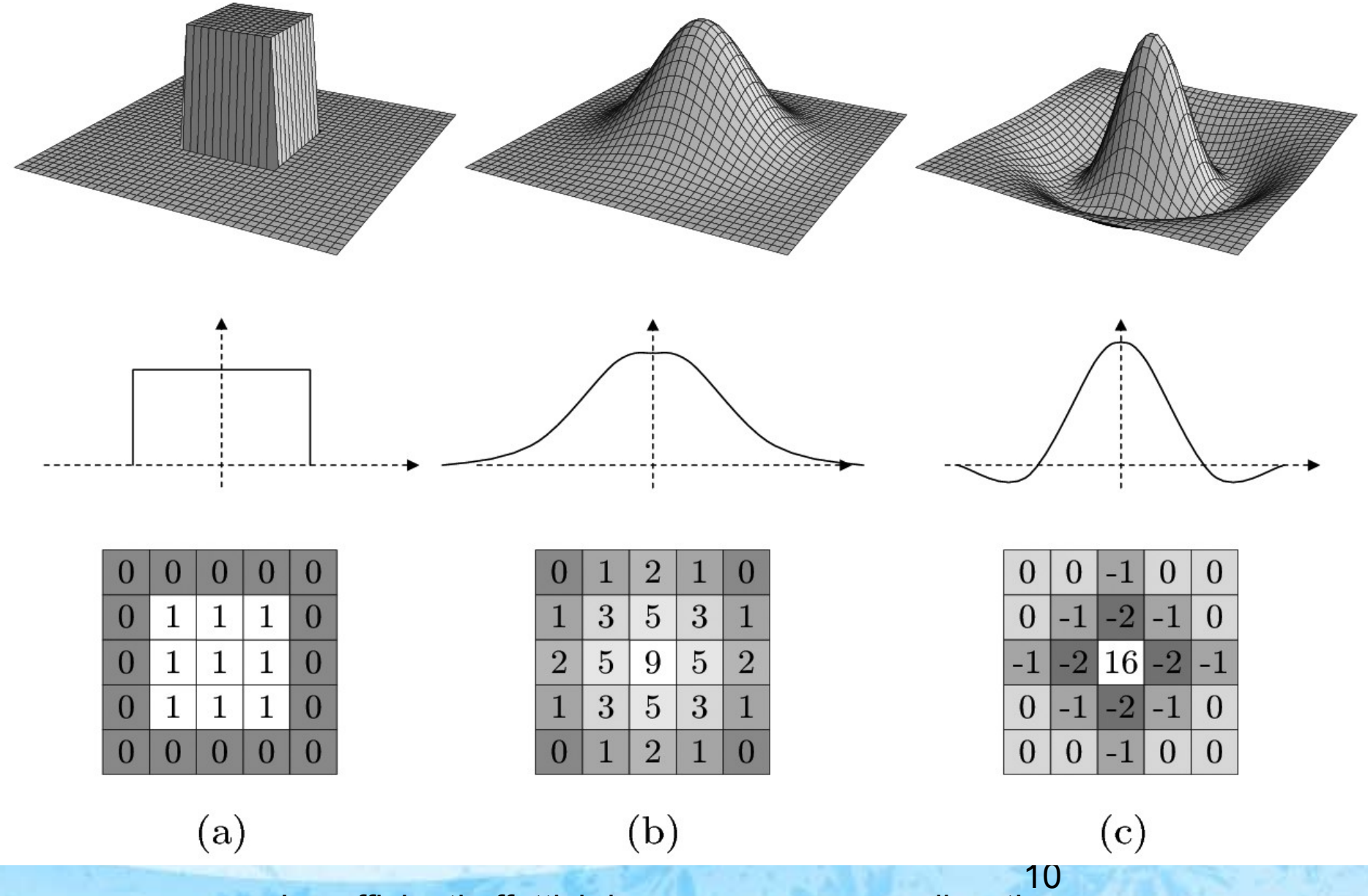

I coefficienti effettivi devono essere normalizzati

# Filtro di Smoothing

Principale uso:

- Limitazione del rumore luminoso casuale e scorrelato dall'oggetto
- Costruzione di immagini della distribuzione della luminosità media
- Rimozione di variazioni del background
- Preparazione per operazioni di esaltazione del contrasto locale (rafforzamento dei bordi di regioni)

## Riduzione del Rumore

Modello di corruzione da rumore

 $\tilde{x}(u,v) = x(u,v) + \eta(u,v)$ 

- L'immagine rappresentata è la somma di una ipotizzata immagine "vera" indicata da  $x(u, v)$
- All'immagine incontaminata si somma un rumore scorrelato dall'immagine stessa  $\eta(u, v)$
- Il valore medio atteso del rumore è zero

 $<\eta(u, v)>_{u,v}=0$ 

 Le coordinate *u,v* all'esterno dell'operatore di media indicano la *media spaziale*

#### Riduzione del Rumore

 L'azione di un filtro di media su questo modello tende a sostituire un pixel con la media dei vicini riducendo il rumore

$$
x'(u,v) = \tilde{x}(u,v) \ge \frac{1}{2R+1} \sum_{i,j=-R}^{R} x(u+i,v+j) + \frac{1}{2R+1} \sum_{i,j=-R}^{R} \eta(u+i,v+j)
$$

- R è legato alla dimensione della matrice di media
	- Per una matrice H di dimensione 3x3 R = 1
- Se valori di intensità dell'immagine sono indipendenti dal rumore $R$

$$
\sum_{i,j=-R} \eta(u+i,v+j) \to 0
$$

$$
x'(u,v) = \tilde{x}(u,v) \geq \overline{x}(u,v) \qquad (13)
$$

#### Filtro di Media

Esempio per  $R=1$  e H(i,j)=1/9 (kernel = costante)

$$
H(i,j) = \left[\begin{array}{ccc} \frac{1}{9} & \frac{1}{9} & \frac{1}{9} \\ \frac{1}{9} & \frac{1}{9} & \frac{1}{9} \\ \frac{1}{9} & \frac{1}{9} & \frac{1}{9} \end{array}\right] = \frac{1}{9} \left[\begin{array}{ccc} 1 & 1 & 1 \\ 1 & 1 & 1 \\ 1 & 1 & 1 \end{array}\right]
$$

$$
I'(u,v) \;\gets\; \frac{1}{9} \cdot \sum_{j=-1}^1 \sum_{i=-1}^1 I(u+i,v+j)
$$

 $I'(u, v) \leftarrow \frac{1}{9} \cdot [I(u-1, v-1) + I(u, v-1) + I(u+1, v-1) +$  $I(u-1, v)$  +  $I(u, v)$  +  $I(u+1, v)$  +  $I(u-1, v+1) + I(u, v+1) + I(u+1, v+1)$ 

#### Azione di un box-filter

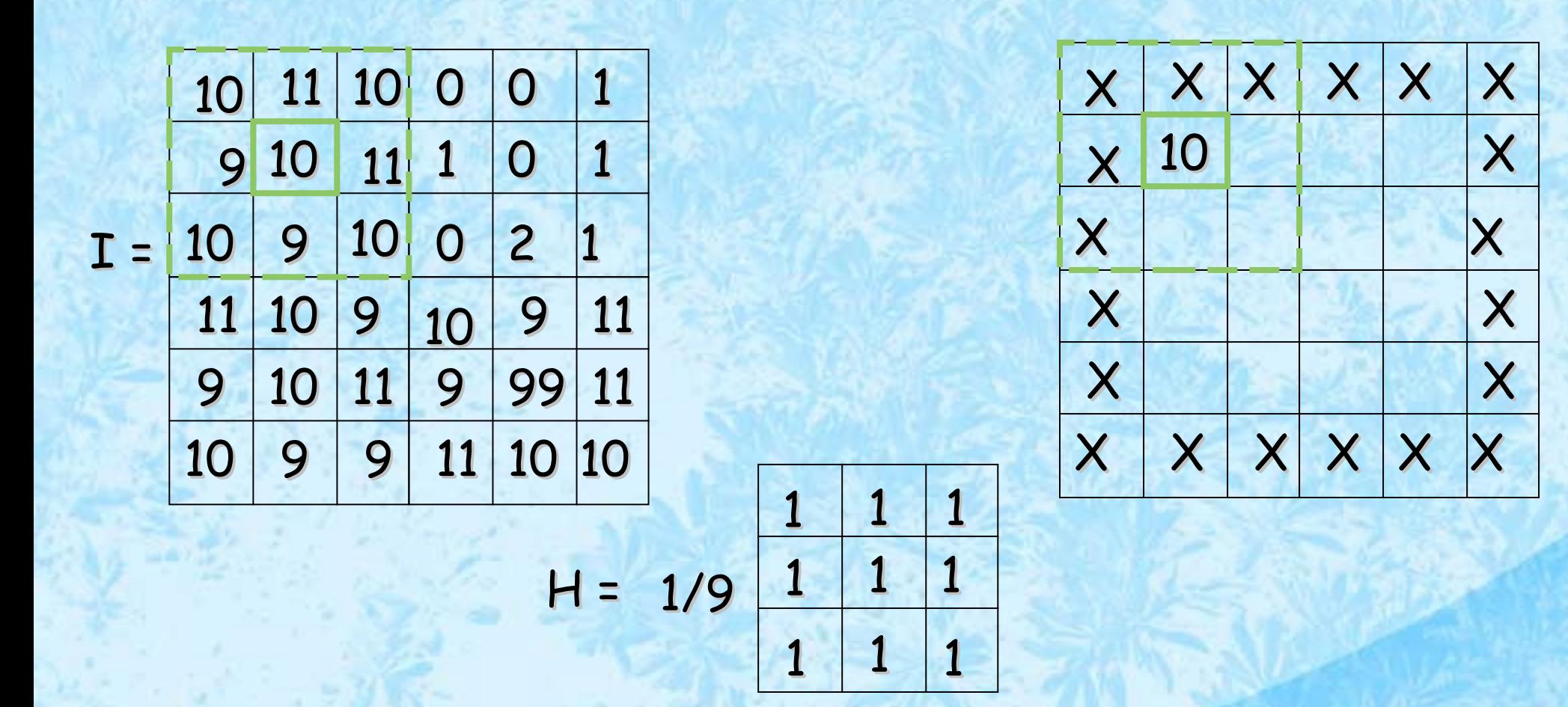

 $(10x1 + 11x1 + 10x1 + 9x1 + 10x1 + 11x1 + 10x1 + 9x1 + 10x1)$  / 9 = 10

#### Azione di un box-filter

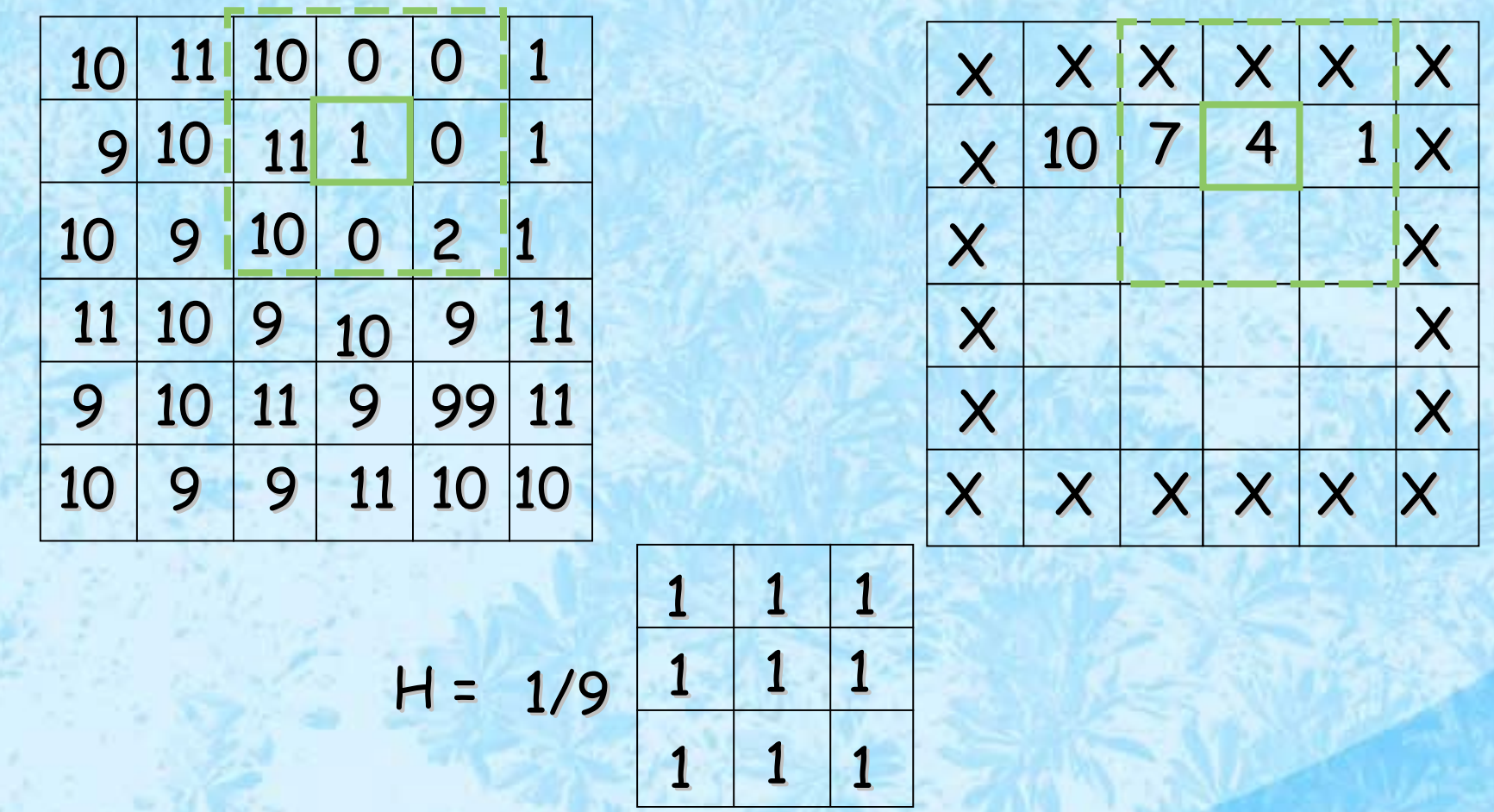

 (10x1 + 0x1 + 0x1 + 11x1 + 1x1 + 0x1 + 10x1 + 0x1 + 2x1) / 9 = 34 = 3.7778 ~ 4 (assumendo l'immagine rappresentata come uint8)

I

## Filtri di media gaussiana

 Gaussian filter: filtro di media ponderata con i coefficienti calcolati dalla funzione di Gauss in 2-D

$$
G_{\sigma}(u,v)=e^{-\frac{(u^2+v^2)}{2\sigma^2}}
$$

#### Matrici H generate da Matlab/Octave

Matlab e Octave hanno la funzione *fspecial* che genera le matrici H di rappresentazione di un filtro.

La funzione ammette uno o più argomenti e ritorna la matrice generata

Nell'esempio riportato la funzione ritorna la matrice H di un filtro di media di dimensione uguale a 5

```
octave:1> H=fspecial("average",5)
ans =
```
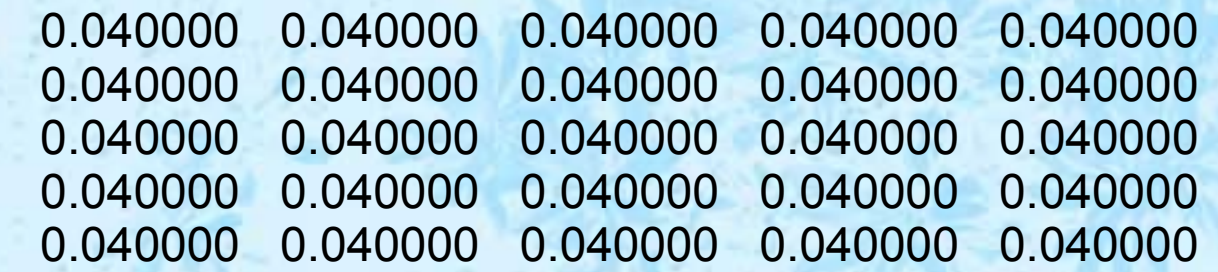

octave:2> sum(H(:))  $ans = 1$ 

#### Matrici H generate da Matlab/Octave

#### Esempio di matrice gaussiana di ordine 5

- Il secondo argomento determina la dispersione della funzione di Gauss. In altre parole quanto la campana di Gauss è larga
- Si noti che i coefficienti sono nell'insieme normalizzati (somma uguale a 1)

```
>> H=fspecial("gaussian",5,0.6)
H = 0.0000 0.0004 0.0017 0.0004 0.0000
   0.0004 0.0274 0.1099 0.0274 0.0004
   0.0017 0.1099 0.4407 0.1099 0.0017
   0.0004 0.0274 0.1099 0.0274 0.0004
   0.0000 0.0004 0.0017 0.0004 0.0000
>> sum(H(:))
ans = 1
```
#### Matrici H generate da Matlab/Octave

La forma del filtro è un elemento importante

Il *disk filter* assomiglia come forma ad un filtro di media gaussiana, ma con una transizione dal valore centrale costante verso 0 molto rapida. Questa caratteristica lo rende numericamente simile al box filter

>> H=fspecial("disk",5)

 $H =$ 

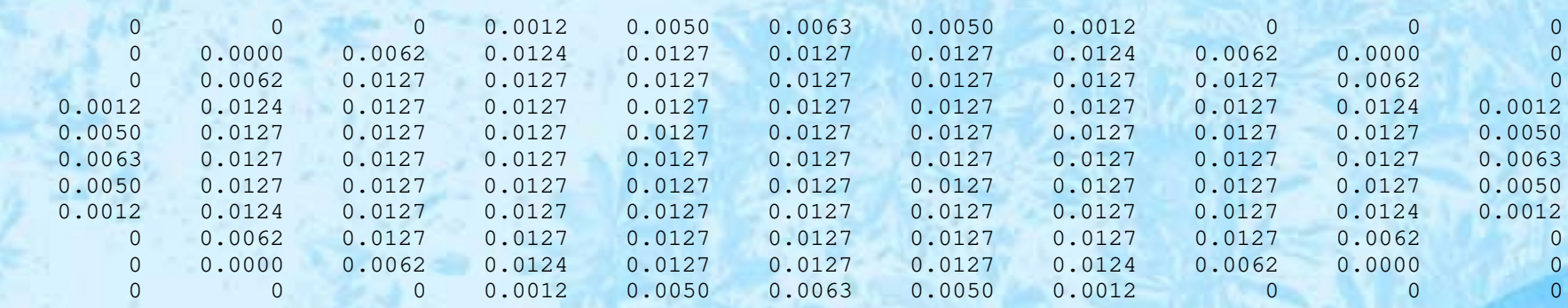

 $\Rightarrow$  sum(H(:))

ans =

1.0000

# Filtro di Media

- Effetto di blurring su un immagine
	- · Il filtro è di media aritmetica
	- Le dimensioni delle matrici sono 3,5,9,15,25,35,45
- L'immagine originale è nell'angolo in alto a sx

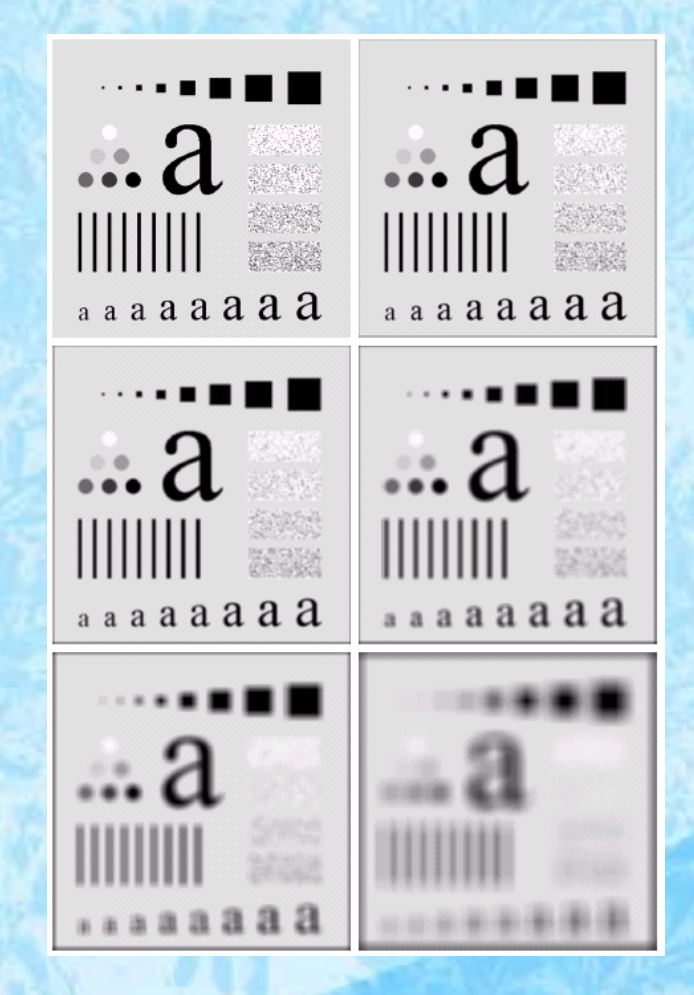

## Applicazione Filtro Gaussiano

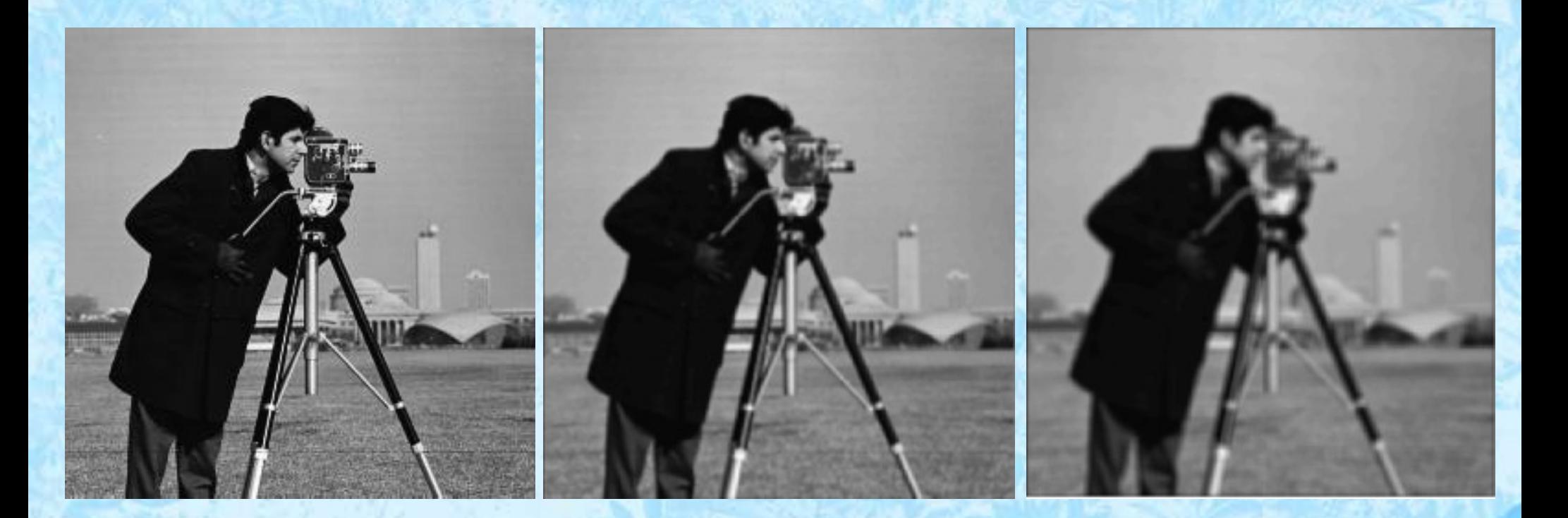

Originale 3x3, σ=1 5x5, σ=2

#### Filtro Gaussiano

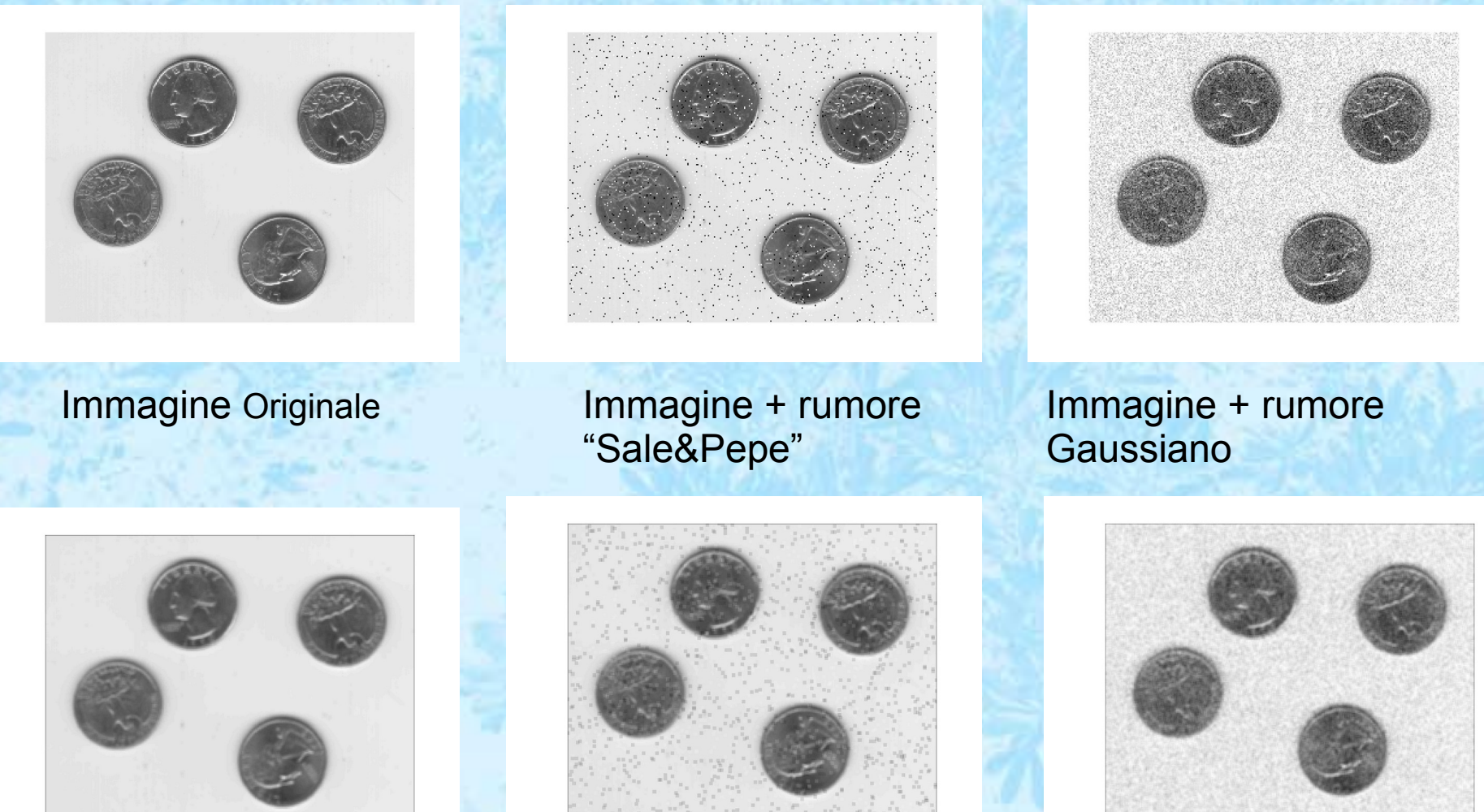

Stesse Immagini dopo l'applicazione di un filtro gaussiano 3x3

23

## Filtro Gaussiano

- Eliminazione delle alterazioni di luminosità genarate da digitalizzazione di una stampa
- In questo caso non si tratta di rumore casuale, ma di alterazioni introdotte dalla tecnica di stampa per rendere le scale di grigi

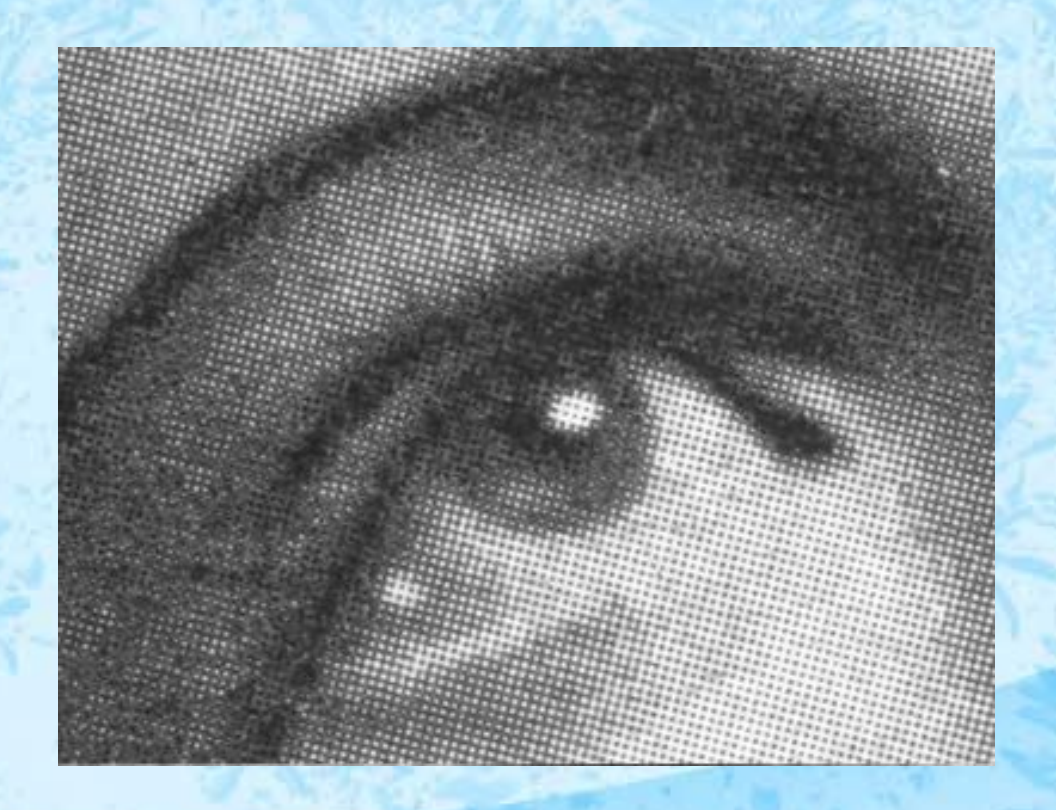

#### Filtro Gaussiano

• Originale • Filtrato

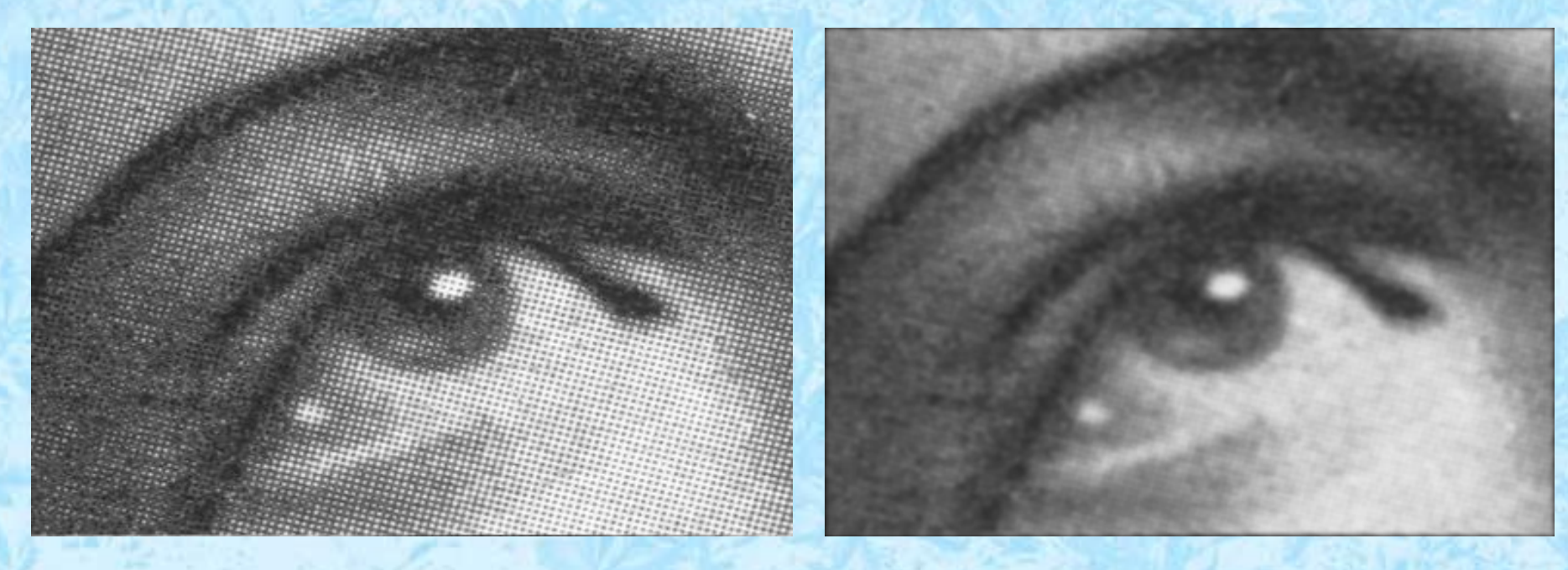

Questo tipo di rumore con natura pediodica viene filtrato con miglior efficacia intervenendo sulla struttura della sua Fourier Transform

# Filtri di Derivazione

•Nella lezione L2021-4 vedremo anche l'applicazione di filtri che calcolano variazioni dell'intensità all'interno dell'immagine

•Questi filtri sono rappresentati da matrici H che, per poter calcolare differenze di intensità nell'intorno di ogni pixel, contengono elementi negativi

•L'output dei filtri di differenza/derivazione possono essere rappresentati come immagini solo riassegnando i valori dei pixel dato che in generale (e in pratica sempre) contengono elementi a intensità negativa

# Filtri non lineari

# Filtri Non-Lineari

- •I filtri lineari seguono metodi o algoritmi di calcolo che non possono essere ridotti nella rappresentazione con una matrice H
- •I filtri lineari più comuni hanno migliori risultati nella correzioni di alterazioni '*puntiformi'* cioè che intervengono su singoli pixel
- •I 3 filtri non lineari che vedremo nelle prossime slide sono
	- Filtro di massimo
	- Filtro di minimo (in realtà come quello precedente ma a logica invertita)
	- Filtro di mediana: probabilmente quello che ha risultati migliori per molti scopi pratici

## Filtro di massimo

Definizione formale

 $I'(u, v) \leftarrow \max \{ I(u+i, v+j) \mid (i, j) \in R \}$ 

Significato ed azione:

Partendo dal pixel con coordinate *(u,v)* si considera una regione R attorno ad esso

Questa regione è rappresentata dai possibili valori degli indici *(i,j)* che quindi definiscono un insieme di pixel circostanti

Il nuovo valore del pixel è il valore più grande all'interno di questo insieme

L'esempio più naturale è quello della regione R definita dai pixel direttamente adiacenti a un dato pixel. I valori degli indici *(i,j)* che definiscono tale regione sono le nove coppie di valori

*(i,j)=(-1,-1),(-1,0),(-1,1),(0,-1),(0,0),(0,1),(1,-1),(1,0),(1,1)*

29 La coppia *(0,0)* identifica il pixel che viene ricalcolato, le altre coppie tutti quelli che sono adiacenti (coppie *(u-1,v-1),(u-1,v),(u-1,v+1)*...)

## Filtro di minimo

Definizione formale

 $I'(u, v) \leftarrow \min \{ I(u+i, v+j) \mid (i, j) \in R \}$ 

L'azione è definita come nel caso del filtro di massimo, ma invece del valore più grande si prende il valore più piccolo all'interno della regione R

## Azione dei filtri di massimo e minimo

- •La slide successiva mostra l'azione dei filtri di massimo e minimo
- •A sinistra in alto l'immagine originale viene alterata con un rumore costituito da punti bianchi e neri dispersi casualmente
- •A sinistra in basso un dettaglio ingrandito di questa foto
- •Al centro l'azione del filtro di minimo
- •A destra l'azione del filtro di massimo

•La foto mostrata (presa da W.Burger e M. Burge "Digital Signal Processing") è una delle immagini che viene tradizionalmente usata come benchmark per confrontare l'azione di trasformazioni e filtri. La foto è del 1972 e la modella si chiama Lena Forsén. Oggi sessantenne è stata invitata in questi anni a vari congressi internazionali di Digital Image Processing, essendo diventata, suo malgrado, un'icona.

#### Azione dei filtri di max e min

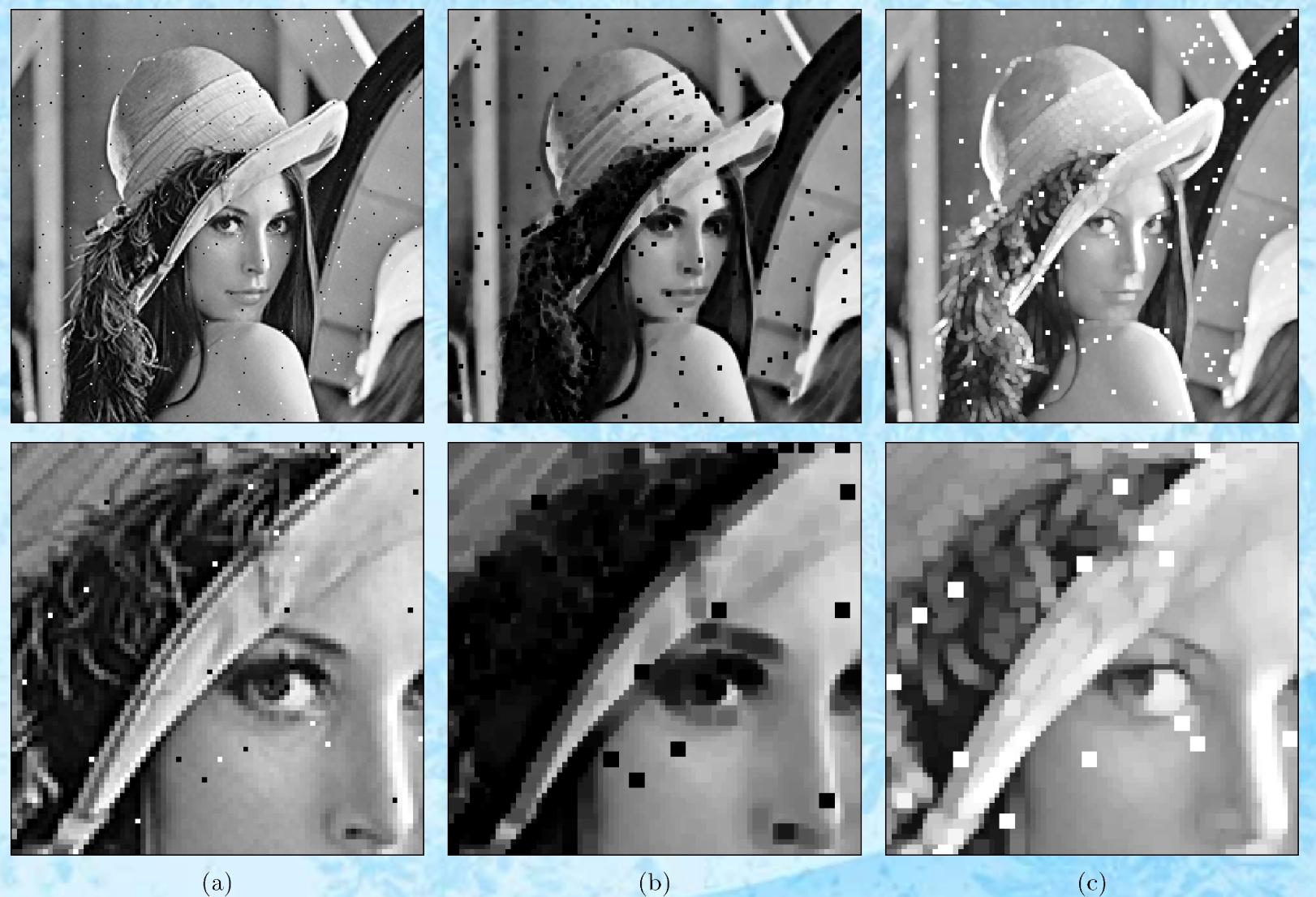

 $(a)$ 

32

# Filtro di mediana

#### $I'(u, v) \leftarrow \text{median}\{I(u+i, v+j) \mid (i, j) \in R\}$

Anche per il filtro di mediana definiamo la regione R dei pixel circostanti alla posizione *(u,v).*  Anche in questo caso sono i pixel che concorrono al ricalcolo e per semplicità nell'esempio successivo ancora una volta R è una regione 3x3 centrata intorno al pixel *(u,v)*

Il processo è basato sulla determinazione della mediana dei valori di un insieme costruito a partire dall'insieme R.

La mediana è l'elemento centrale dell'insieme di valori ordinati, cioè l'elemento che separa lo separa in due sottinsiemi di uguale numerosità. Si sceglie una matrice W di molteplicità dei valori per dare pesi diversi ai pixel nella determinazione della distribuzione e quindi per ogni pixel di coordinate *(u,v)*

- 1) Vengono presi i valori circostanti al pixel da ricalcolare
- 2) Ognuno di questi valori viene ripetuto tante volte quanto la molteplicità corrispondente in W ed entrano a far parte dell'insieme V
- 3) L'insieme V viene ordinato
- 4) La mediana è l'elemento centrale nell'array dei valori ordinati

Nella prossima slide provate a ricostruire mentalmente questo processo trovando corrispondenza nel diagramma

## Filtro di Mediana

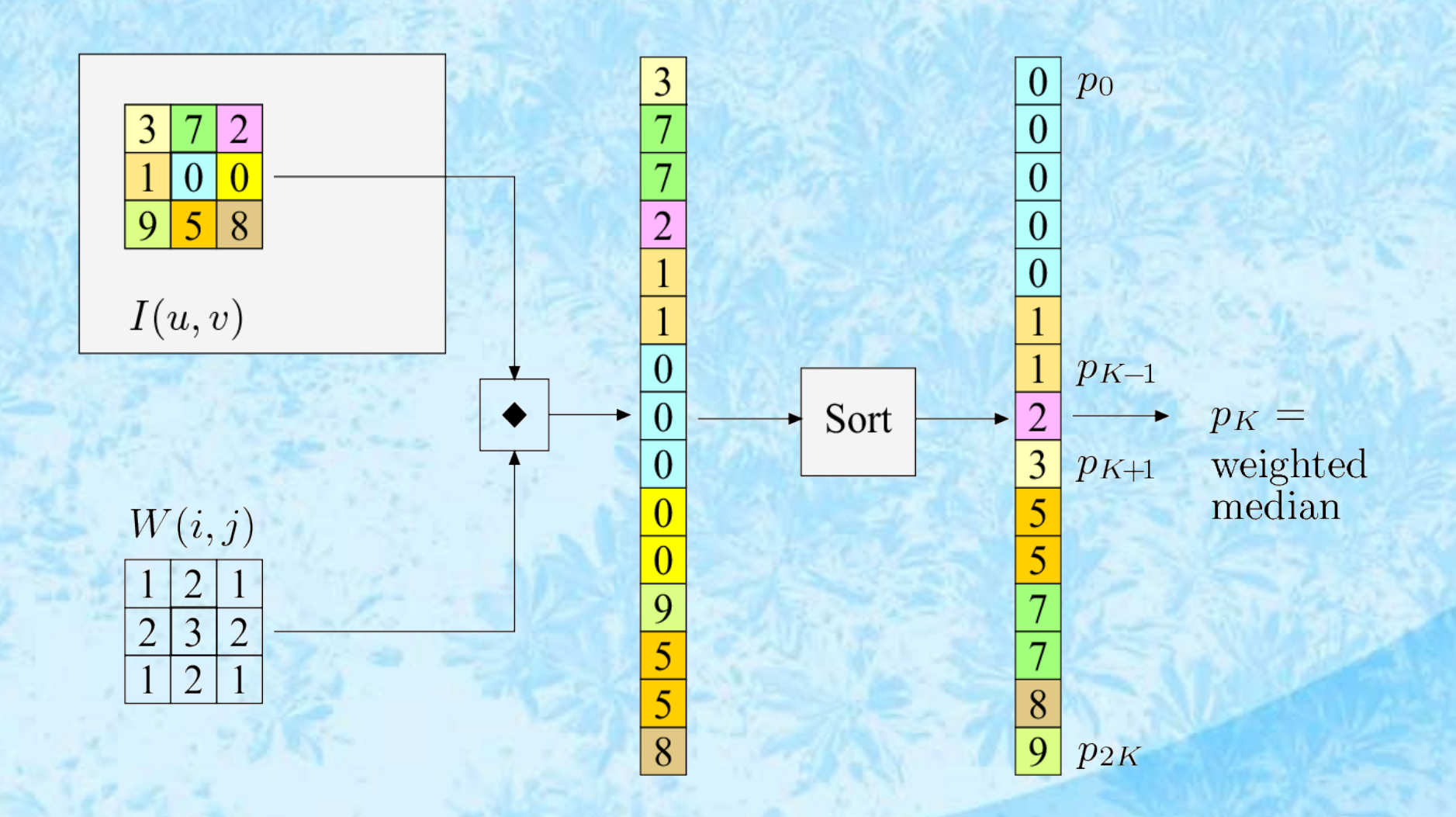

#### Confronto tra smoothing filter e filtro di Mediana

Ancora una volta la foto con Lena Forsén viene presa come esempio

- La foto originale viene alterata con rumore puntiforme casuale
- La foto centrale mostra un tentativo di riduzione di queste alternazioni usando un filtro lineare di smoothing
- La foto a destra mostra l'effetto del filtro di mediana

#### Confronto tra smoothing filter e filtro di Mediana

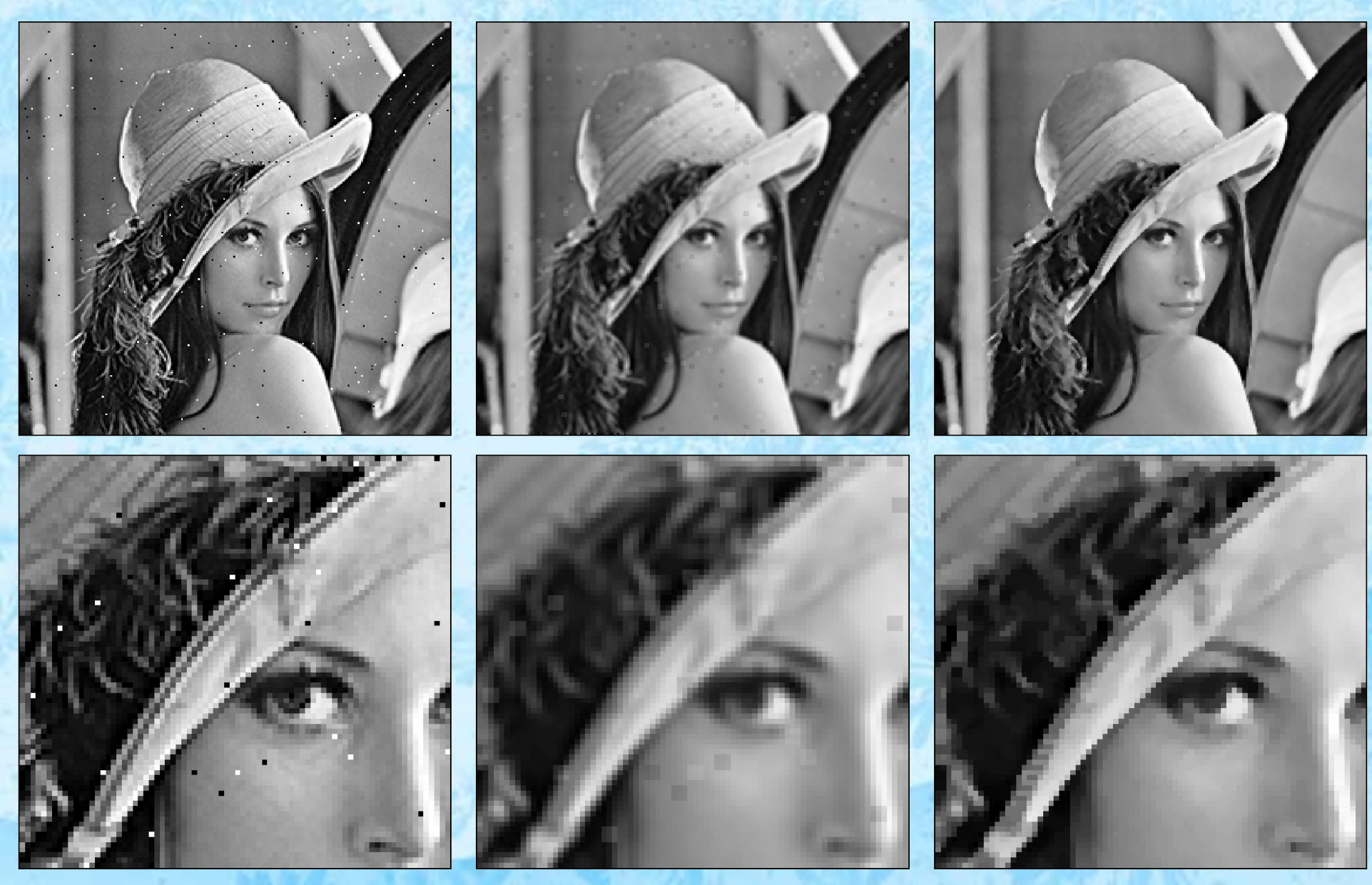

 $(b)$ 

# Filtro di Mediana

Esempio di applicazione di un filtro di mediana ad un immagine AFM

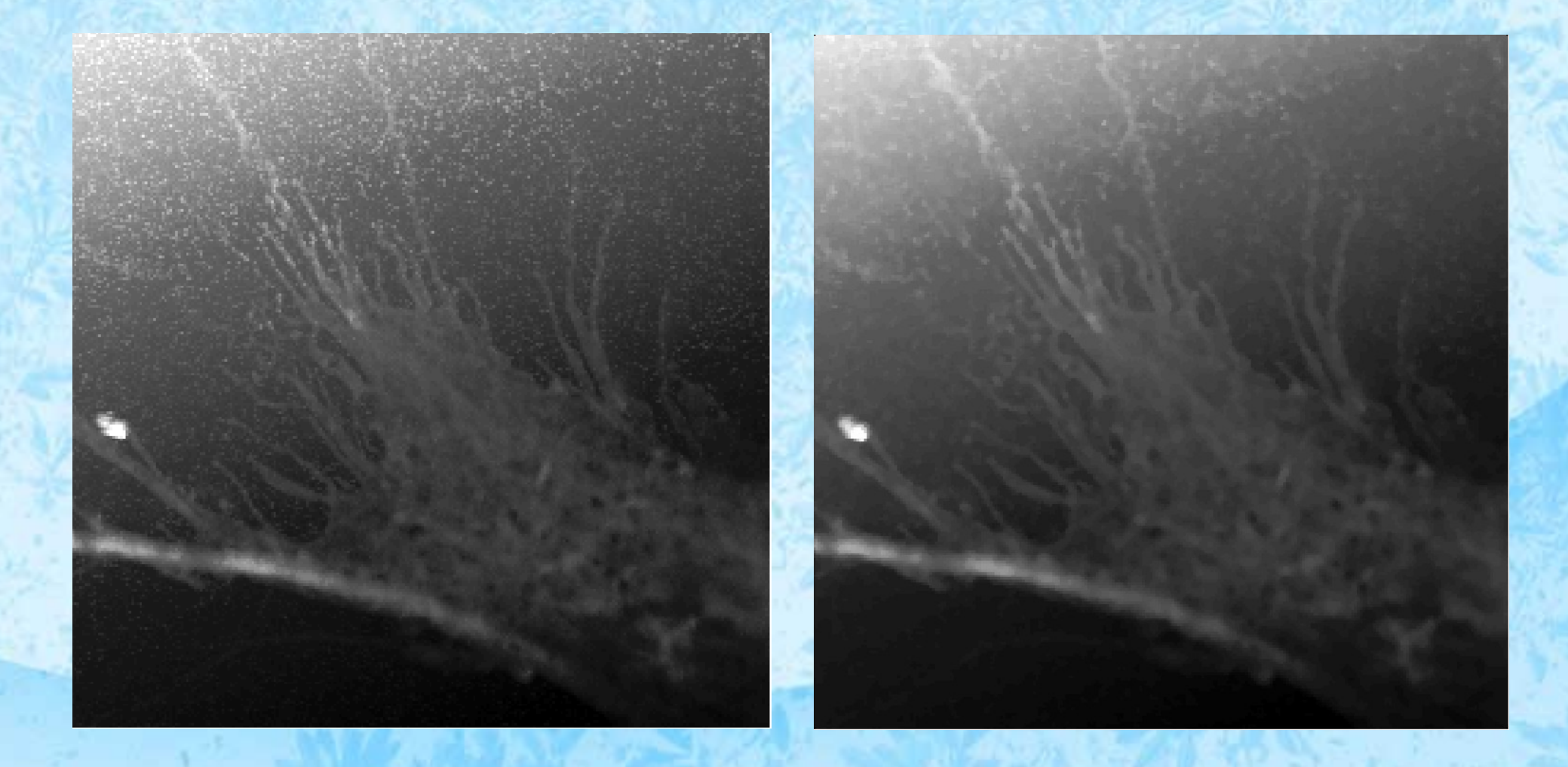

# Filtri

Nel prossimo modulo L-2021-3-2 viene brevemente spiegato un legame tra modelli di deviazione dal comportamento ideale di sistemi di imaging e filtri lineari